## Package 'PreKnitPostHTMLRender'

June 6, 2016

Title Pre-Knitting Processing and Post HTML-Rendering Processing

Version 0.1.0

Date 2016-06-05

Author Chin Soon Lim [aut]

Maintainer Chin Soon Lim <chinsoon12@hotmail.com>

#### Description

Dynamize headers or R code within 'Rmd' files to prevent proliferation of 'Rmd' files for similar reports. Add in external HTML document within 'rmarkdown' rendered HTML doc.

**Depends** R  $(>= 3.3.0)$ 

**Imports** utils, tools,  $XML$  ( $>=$  3.98-1.4), knitr ( $>=$  1.13), rmarkdown  $(>= 0.9.6)$ 

**SystemRequirements** pandoc  $(>= 1.12.3)$  http://johnmacfarlane.net/pandoc

License GPL  $(>= 2)$  | file LICENSE

RoxygenNote 5.0.1

URL <https://github.com/chinsoon12/PreKnitPostHTMLRender>

BugReports <https://github.com/chinsoon12/PreKnitPostHTMLRender>

NeedsCompilation no

Repository CRAN

Date/Publication 2016-06-06 17:56:44

## R topics documented:

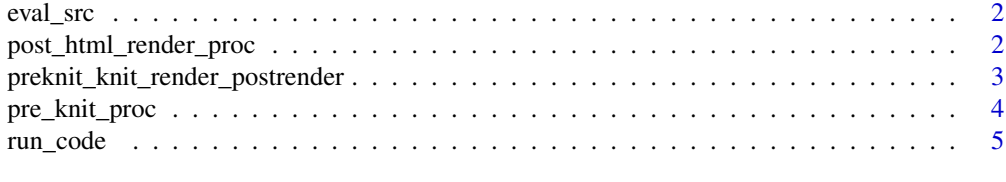

**Index** [6](#page-5-0) **6** 

<span id="page-1-0"></span>

#### Description

Evaluate an array of code line by line and capture output

#### Usage

eval\_src(srcCharVec, ...)

#### Arguments

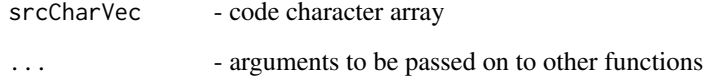

post\_html\_render\_proc *Post HTML-Rendering Processing*

#### Description

Evaluates code chunks in between ' these code chunks with evaluated output captured using capture.output function. Typically, we want to insert an external HTML file and we can use ' This function will read in the external html file and replace this ' contents in the html file.

#### Usage

```
post_html_render_proc(inhtml, outhtml = NULL)
```
#### Arguments

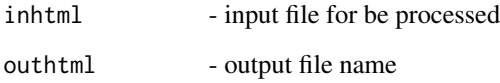

<span id="page-2-0"></span>preknit\_knit\_render\_postrender

*First Pre-knitting Processing, then knitr::knit, then rmarkdown::render, then Post HTML-rendering Processing*

#### Description

1) In pre-knitting processing, function takes in a Rmd file, evaluates code chunks which are marked as between adjacent lines of @@@s, and then replace these code chunks with evaluated output captured using capture.output function. 2) Function then calls knitr::knit followed by rmarkdown::render. 3) After which, in post HTML-rendering processing, function evaluates code chunks in between ' captured using capture.output function. Typically, we want to insert an external HTML file and we can use ' This function will read in the external html file and replace this ' contents in the html file.

#### Usage

```
preknit_knit_render_postrender(pRmdfile, outhtml = NULL)
```
#### Arguments

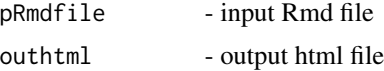

#### Value

The output html file will have the codes between  $@@@$  and/or  $\%@@{\vee}$  (where  $\dagger$  is a backtick) code chunks evaluated

#### Examples

```
oldwd <- getwd()
setwd(tempdir())
#pandoc.exe is required to run this code
samplermd <- tempfile('test', getwd(), '.Rmd')
addhtml <- 'test__test.html'
#generate the test Rmd file
writeLines(c('---',
'title: "Example Usage"',
'output: html_document',
'---',
'',
'This document is used for various similar reports.',
'',
'@@@',
```

```
"cat(paste('#Dynamic Header1', rnorm(1)))",
'@@@',
'',
'`%%% writeLines(readLines("test__test.html"))`',
'',
'@@@',
'cat(paste("##Dynamic Header2", rnorm(1)))',
'@@@',
'',
'Some content is invariant across different reports.'), samplermd)
#generate test html file
writeLines(c('<ul>',
'<li>Item 1</li>',
'<li>Item 2</li>',
'<li>Item 3</li>',
'</ul>'), addhtml)
#Pre-knit processing and post HTML render processing
preknit_knit_render_postrender(samplermd, "sample__html.html")
#output 'sample__html.html' is in tempdir()
setwd(oldwd)
```
pre\_knit\_proc *Pre-knitting Processing*

#### Description

Evaluates code chunks which are marked as between adjacent lines of @@s. Replace these code chunks with evaluated output captured using capture.output function.

#### Usage

```
pre_knit_proc(infile, outfile = NULL)
```
#### Arguments

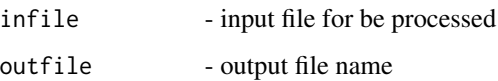

<span id="page-3-0"></span>

<span id="page-4-0"></span>

## Description

Run a line of code and capture output into a character string

#### Usage

run\_code(oneline, envir)

## Arguments

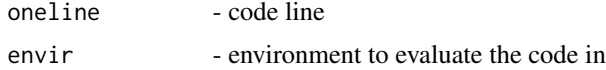

# <span id="page-5-0"></span>Index

eval\_src, [2](#page-1-0)

post\_html\_render\_proc, [2](#page-1-0) pre\_knit\_proc, [4](#page-3-0) preknit\_knit\_render\_postrender, [3](#page-2-0)

run\_code, [5](#page-4-0)